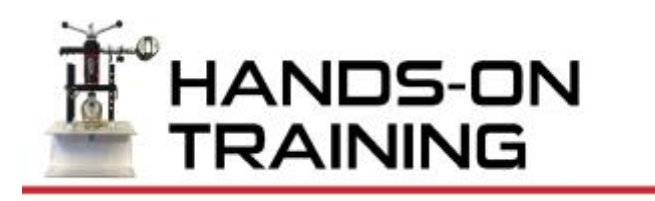

## **AVD Set Up**

- Remove AVD from case
- Move holes on the three legs to the third hole (when returning to the case move holes on the legs to the second hole)
- Attach gauge
- Attach Clevis to D-ring and tighten until AVD can stand on its own.<br>• Turn Gauge ON by pressing **P**
- Turn Gauge ON by pressing **P**
- Turn ON Bluetooth on the back of the gauge by pressing the black button blue light will flash

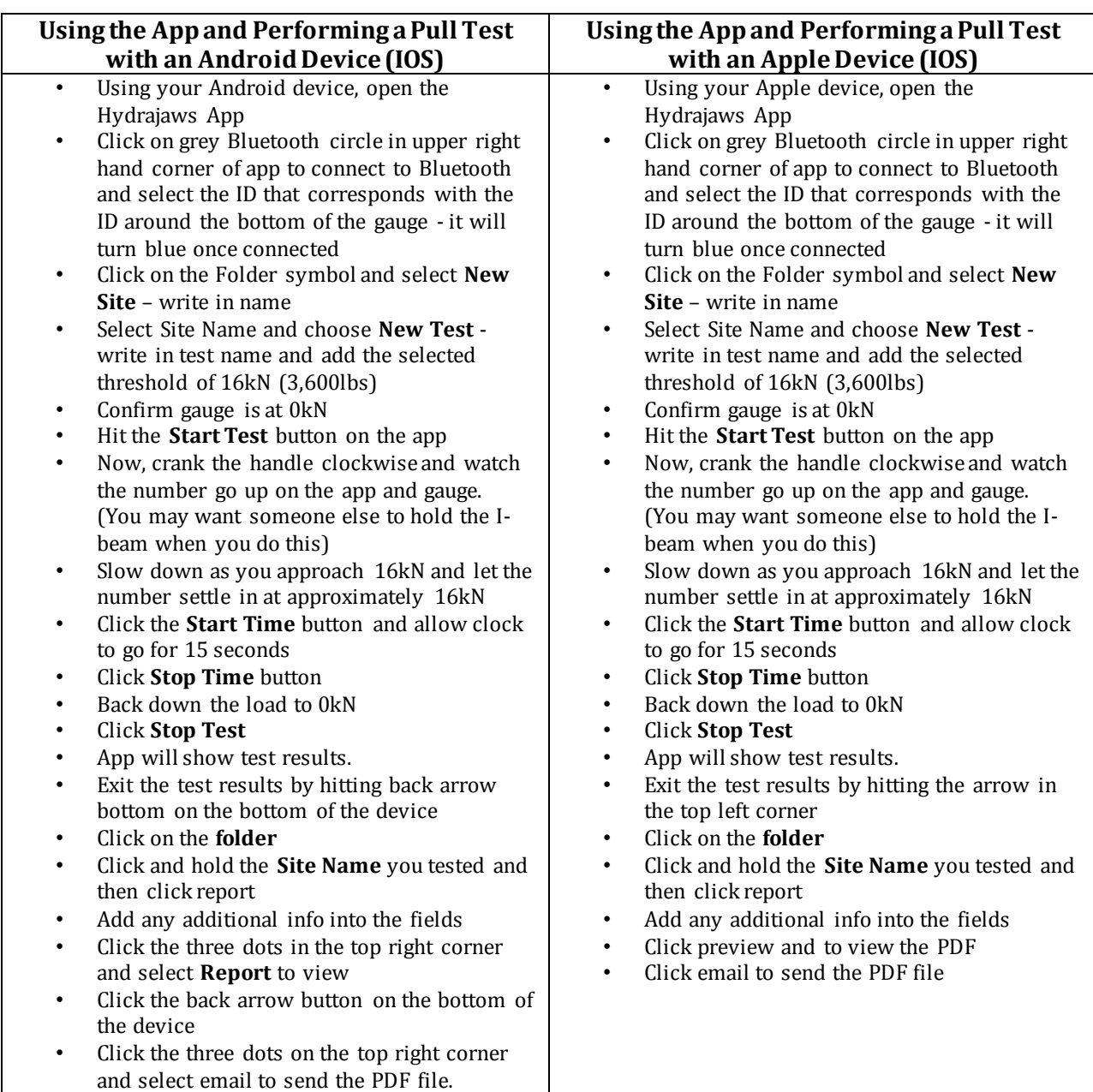

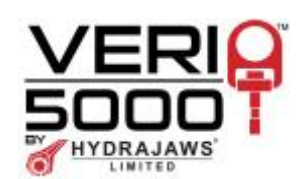